## **BLUEBEAM® REVU® 2018 EDITION COMPARISON**

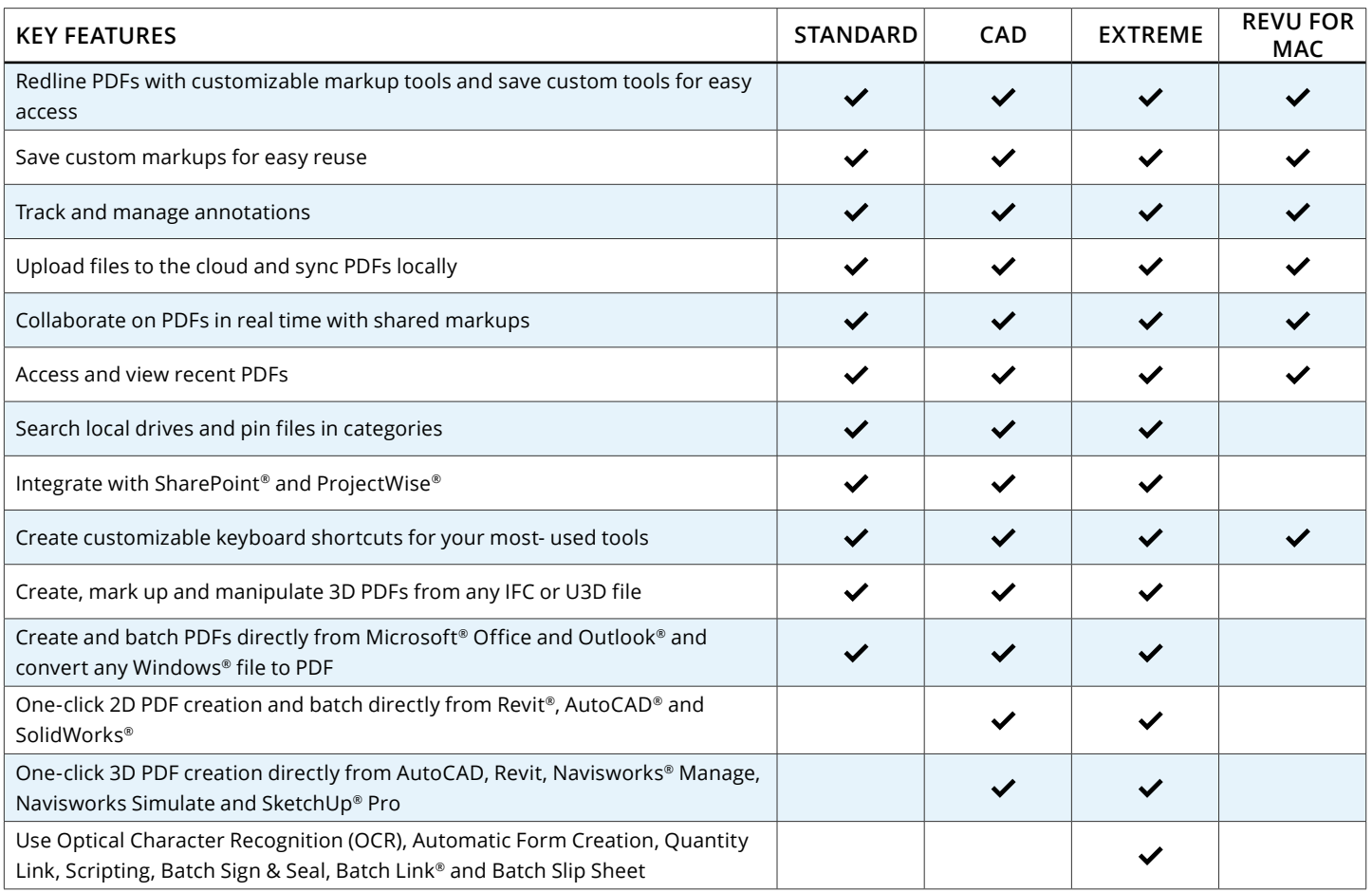

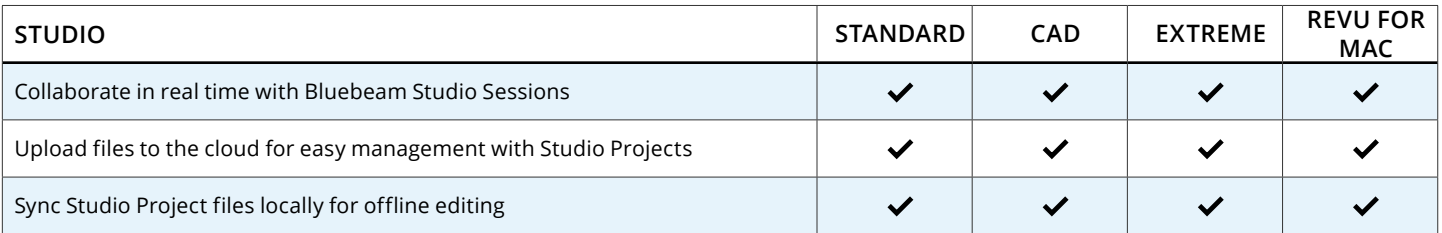

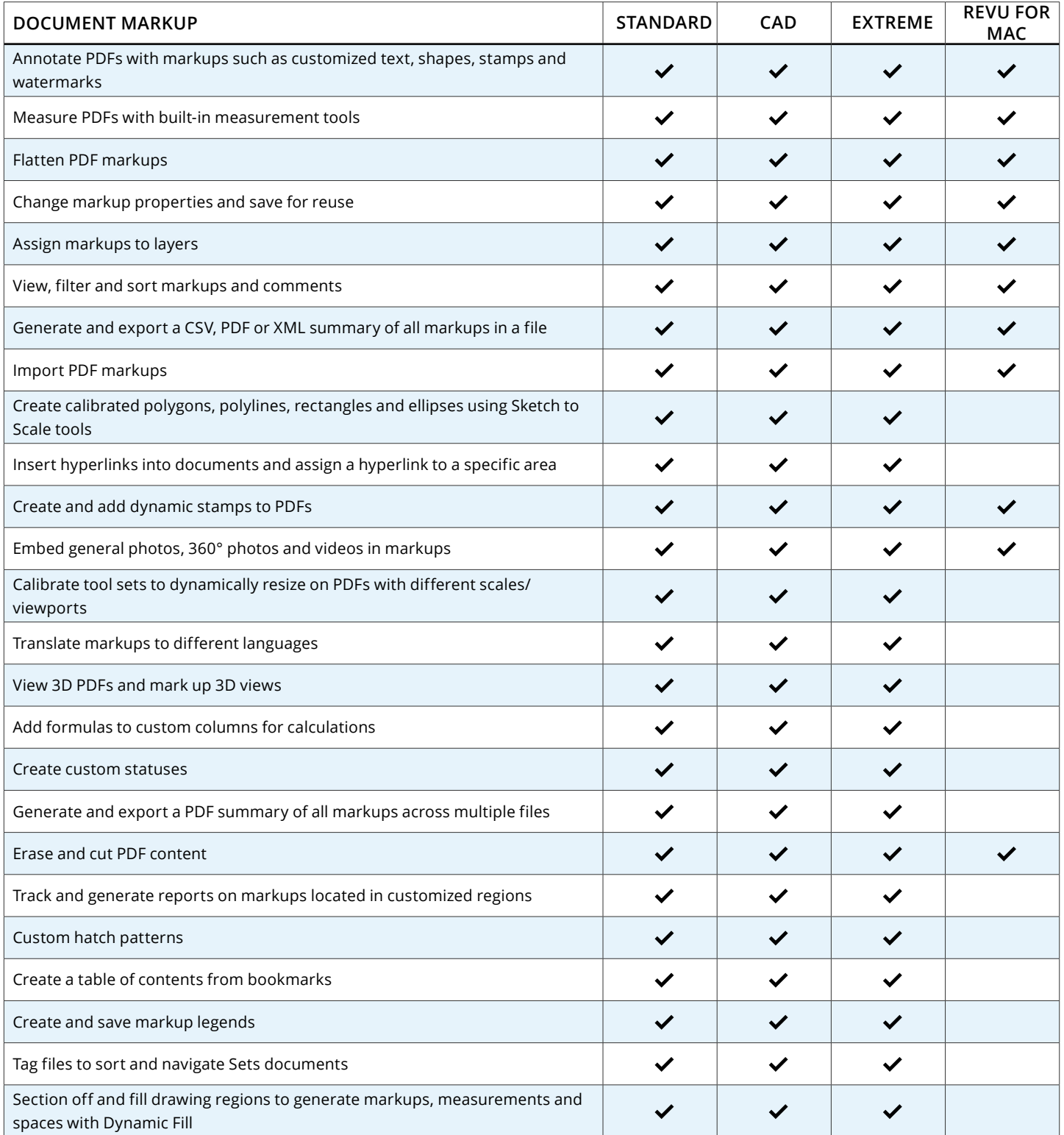

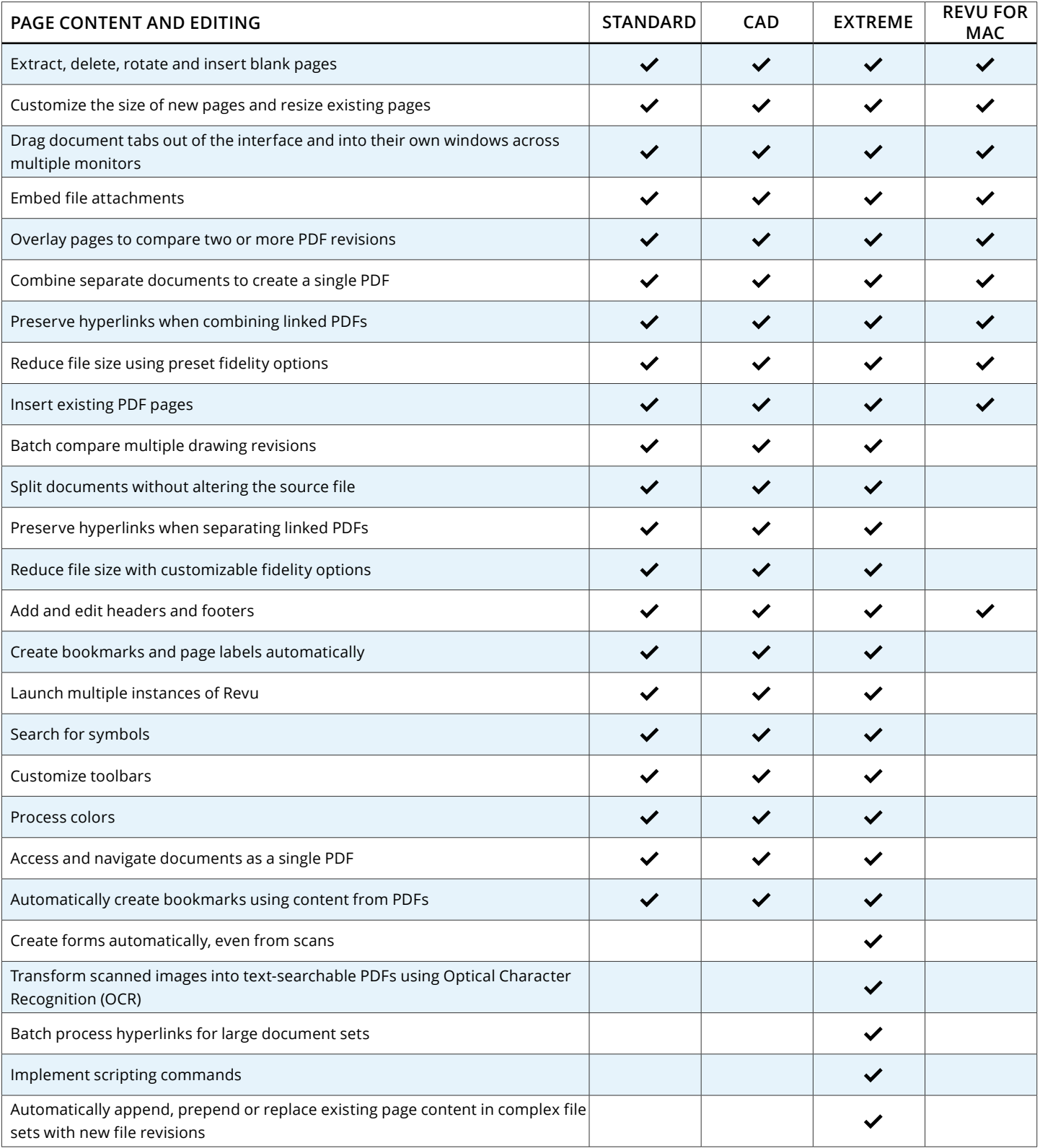

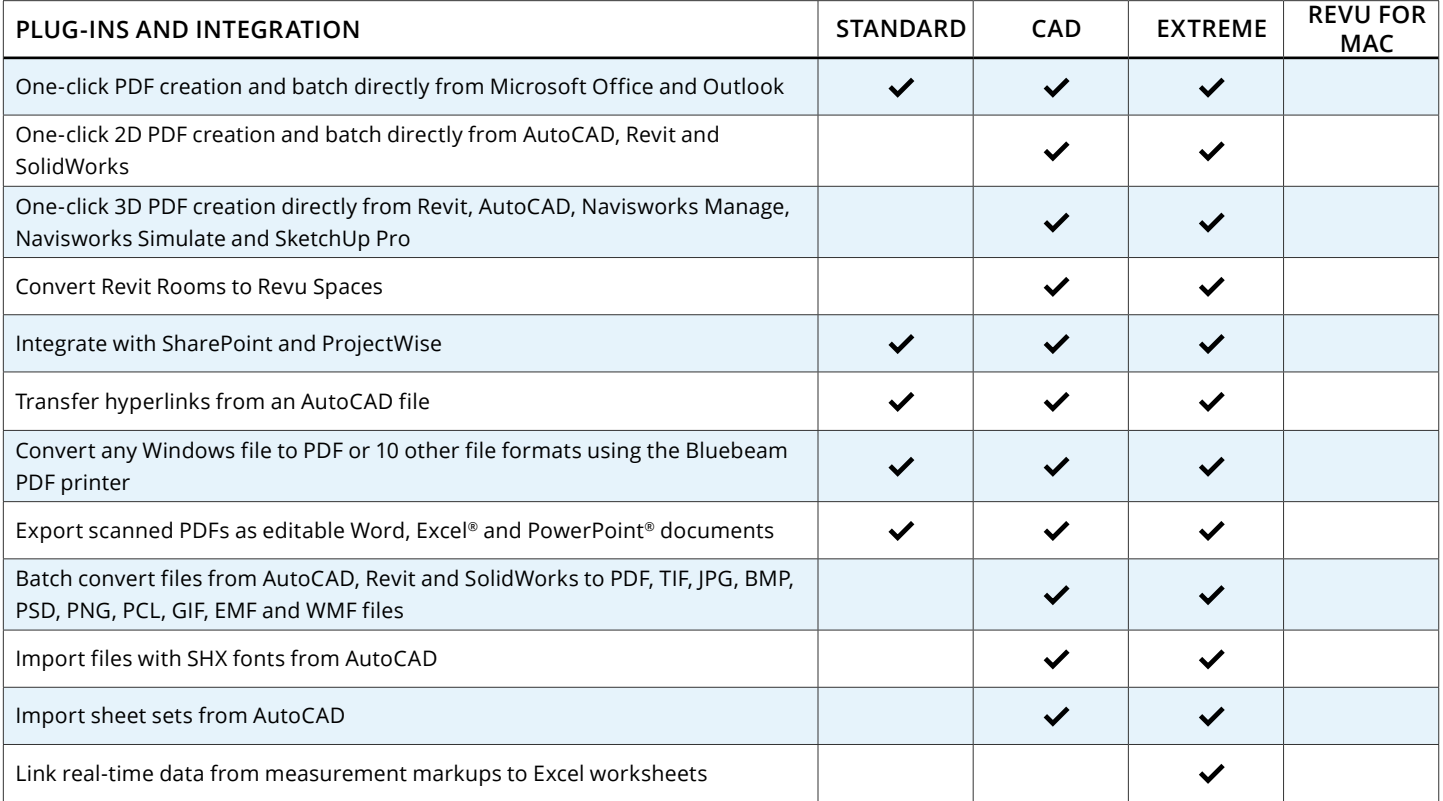

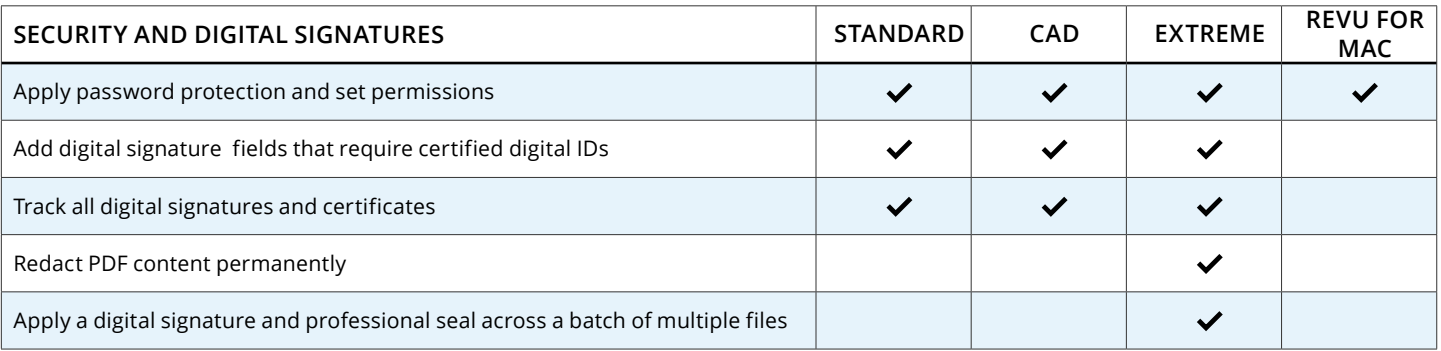